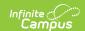

## School Store Summary Report [.2215 - .2247]

Last Modified on 07/15/2024 1:38 pm CDT

You are viewing a previous version of this article. See School Store Summary Report for the most current information.

Generate the Daily School Store Summary Report | Example Daily School Store Summary Report

Classic View: School Store > Reports > Summary

Search Terms: Summary

This report provides a summary of the items that were purchased on a specific day and is useful if you would like to send this information via email to specific staff members. The email message can be set up in the School Store Notifications tool.

| What can I do?                    | What do I need to know?                      |
|-----------------------------------|----------------------------------------------|
| Generate the Daily Summary Report | Example Daily School Store Summary<br>Report |

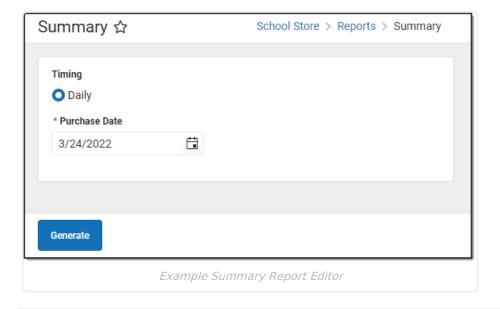

## **Generate the Daily School Store Summary Report**

Select the **School** in the Context Menu.
Tip: Selecting *All Schools* in the **School** dropdown list returns purchases for the entire district.

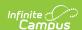

- 2. Select the Purchase Date
- 3. Click the **Generate** button.

**Result**: A a summary of the items that were purchased on the selected date display in a PDF file.

## **Example Daily School Store Summary Report**

## 21-22 **Arthur Elementary Daily School Store Summary** 1234 Elementary Ln, St Paul MN 55449 Generated on 03/24/2022 11:25 AM Page 1 Purchase Date: 03/24/2022 Quantity Product Item Recipient Before & After School - Monday - Before Babel, Faisal Before & After School - Monday - Before Babel, Fidel Before & After School - Monday - Before Babel, Jack Chromebook Charger Abegg, Donald Chromebook Charger Babel, Faisal Grey Sweatshirt - S Cardinal, Peggy

Example of Summary Report for a Single School

| 001 PLAINVIEV<br>123 5TH STREET SW, BL<br>Generated on 03/24/2022 0 | AINE, MN 55432          | Daily School Store Summary |          |
|---------------------------------------------------------------------|-------------------------|----------------------------|----------|
| Purchase Date: 12/03/2021<br>School                                 | Product Item            | Recipient                  | Quantity |
| Jefferson Elmentary                                                 | Fun Run - L             | Adams, Joe                 | 1        |
| Senior High                                                         | Fun Run - L             | Anders, Melissa            | 1        |
| Senior High                                                         | Hat                     | Banks, Gary                | 1        |
| Senior High                                                         | Jacket-multiple sizes - | - Large Banks, Gary        | 1        |
| Senior High                                                         | Pencils - 24 pack       | Anders, Melissa            | 1        |
| Senior High                                                         | Pencils - 24 pack       | Banks, Gary                | 1        |
|                                                                     |                         | Andre Melices              | 10       |
| Senior High                                                         | Spirit Socks            | Anders, Melissa            | TU III   |

Example Summary Report for All Schools